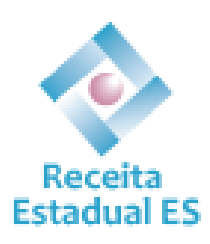

# Manual de Orientação e Procedimentos do Cadastro Eletrônico – Cad-e

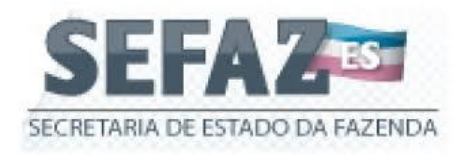

## **ÍNDICE**

## **A – INFORMAÇÕES INICIAIS**

Legislação

Obrigatoriedade de inscrição

Inscrição estadual para não contribuintes

Declaração do Contabilista

Controle Prévio de Cadastro

Incorporação, Cisão e Fusão

Situações cadastrais

## **B – PROCEDIMENTOS PARA PEDIDOS DE INSCRIÇÃO E ALTERAÇÃO**

Requerimento Eletrônico de Constituição

Requerimento Eletrônico de Alteração

Acesso à Agência Virtual

Empresas de Comercialização ou Distribuição de Combustíveis

Inscrição de Estabelecimentos que possuem CNPJ

## **C – BLOQUEIO, DESBLOQUEIO E CASSAÇÃO**

Bloqueio de emissão e recepção de documentos fiscais

Cassação da Inscrição Estadual

## **D – ALTERAÇÃO, CANCELAMENTO, REATIVAÇÃO**

Alteração de dados cadastrais

Cancelamento da Inscrição Estadual

Reativação da Inscrição Estadual

### **E – ANEXOS**

Declaração do Contabilista - (requerimento de inscrição estadual, alteração cadastral e reativação)

Termo de Compromisso de Guarda de Livros e Documentos

Declaração do Contabilista - (Mudança de contabilista)

#### **A – INFORMAÇÕES INICIAIS**

#### **Legislação**

As normas relativas ao Cadastro de Contribuintes do ICMS-ES estão dispostas no RICMS/ES – Decreto 1.090-R, de 25 de outubro de 2002 –, Capítulo VI - Da Sujeição Passiva, Seção IV - Do Cadastro Fiscal e da Inscrição (Arts. 40-A ao 40-H e 62-D). Ali estão reunidas as regras para concessão, cancelamento e reativação de inscrição estadual e alteração de dados cadastrais.

#### **Obrigatoriedade de inscrição**

As pessoas que realizam operações relativas à circulação de mercadorias ou prestações de serviços de transporte interestadual e intermunicipal e de comunicação deverão se inscrever no cadastro de contribuintes do imposto ou no cadastro de produtor rural, conforme o caso, antes de iniciarem suas atividades, ressalvadas as hipóteses de dispensa expressa.

Para que não haja dúvidas, a Receita Estadual publica em seu Portal na internet [\(www.sefaz.es.gov.br](http://www.sefaz.es.gov.br/)  $\rightarrow$  Downloads  $\rightarrow$  Arquivos  $\rightarrow$  CNAEs OBRIGADAS A [INSCRIÇÃO\)](ftp://ftp.sefaz.es.gov.br/CNAE-F/cnaes_obrigadas_a_inscricao.pdf) a relação dos CNAEs que correspondem à atividades que obrigam a empresa a possuir Inscrição Estadual.

Incluem-se entre os contribuintes do imposto, por exemplo:

- o comerciante, o industrial, o produtor rural, o gerador e o extrator;
- o prestador de serviços de transporte interestadual e intermunicipal e de comunicação;
- o importador de mercadorias, bens ou serviços do exterior, ainda que se destinem a consumo ou ao ativo permanente do estabelecimento;
- o destinatário de serviço iniciado ou prestado no exterior;
- o adquirente de mercadorias em hasta pública;
- o adquirente ou destinatário, em operação interestadual, de mercadorias destinadas ao uso, consumo ou ativo permanente do estabelecimento;
- o estabelecimento destinatário, em prestação interestadual, de serviço cuja utilização não esteja vinculada a operação ou prestação subsequente;
- a cooperativa;
- a sociedade civil de fim econômico;
- a sociedade civil de fim não econômico que explore estabelecimento de extração de substância mineral ou fóssil, de produção agropecuária ou industrial, ou que comercialize mercadorias que, para esse fim, adquira ou produza;
- a concessionária ou permissionária de serviços públicos de transporte e de comunicação e de fornecimento de energia elétrica;
- o prestador de serviços, não compreendidos na competência tributária dos Municípios, na prestação que envolva fornecimento de mercadorias;
- o prestador de serviços, compreendidos na competência tributária dos Municípios, na prestação que envolva fornecimento de mercadorias, conforme ressalvas constantes de lei complementar; ou
- o fornecedor de alimentação, de bebidas e de outras mercadorias em qualquer estabelecimento.

#### **Inscrição estadual para não contribuintes**

A Receita Estadual, sempre que entender mais prático, conveniente ou necessário, poderá:

- autorizar inscrição não obrigatória;
- determinar a inscrição de estabelecimentos ou pessoas que, embora não se revistam da condição de contribuintes ou responsáveis, intervenham no mecanismo de circulação de mercadorias ou bens e no de prestação de serviços; ou
- exigir o recadastramento do contribuinte.

#### **Declaração do Contabilista**

A Declaração do Contabilista substitui as exigências para todos os atos de cadastro. A concessão da inscrição fica condicionada à entrega desta Declaração.

A responsabilidade do contabilista somente se aplica às informações cadastrais prestadas à Receita Estadual.

#### **Controle Prévio de Cadastro**

O contribuinte que possua CNAE de risco fiscal não poderá exercer a atividade antes do envio, pelo contabilista, do **Controle Prévio de Cadastro**, à Receita Estadual, por meio da Agência.

#### **Incorporação, Cisão e Fusão**

Será exigida nova inscrição para os estabelecimentos que se mantiverem em atividade, em virtude de incorporação, cisão ou fusão.

A Inscrição da empresa incorporada, cindida ou fusionada será mantida pelo prazo de 90 dias, para início dos procedimentos de cancelamento, objetivando ultimar os procedimentos fiscais e contábeis para a extinção. Após esse prazo será cancelada.

#### **Situações cadastrais**

As situações cadastrais são as seguintes:

**Ativa**: a inscrição está regular, apta ao exercício de sua atividade.

**Cancelada**: o contribuinte fez a solicitação de cancelamento, mas este não foi deferido, pois depende da entrega do Termo de Guarda de Livros e Documentos.

**Baixada**: status da inscrição após a entrega do Termo de Guarda de Livros e Documentos pelo contabilista ou responsável pela empresa.

## **B – PROCEDIMENTOS PARA PEDIDOS DE INSCRIÇÃO E ALTERAÇÃO**

O **REGIN** é um sistema informatizado que integra a Junta Comercial com os órgãos públicos envolvidos no registro empresarial: Receita Federal, Secretaria de Fazenda Estadual, Prefeitura e demais órgãos.

O Requerimento Eletrônico tem como objetivo viabilizar, via internet, o processo de abertura de empresas e os atos de alteração de dados da empresa na Junta Comercial, capturando e validando as informações e gerando os documentos: capa de processo, contrato social, ato de alteração, requerimento de empresário, declaração de enquadramento e boleto.

## **Requerimento Eletrônico de Constituição**

Antes de iniciar o Requerimento Eletrônico de Constituição o requerente deve seguir esse passo a passo:

**1° Passo:** Preencher o Pedido de Viabilidade que se encontra no site da Junta Comercial ( [www.jucees.es.gov.br](http://www.jucees.es.gov.br/) ). O Pedido de Viabilidade é obrigatório e o ajudará no processo de constituição, verificando e informando a documentação necessária, os gastos e os possíveis impedimentos.

Caso o Pedido de Viabilidade seja indeferido, o solicitante deverá preencher novo pedido.

**2° Passo:** Preencher o Documento Básico de Entrada (DBE) no site da Receita Federal.

**3° Passo:** Clicar no botão CONSTITUIÇÃO/ ALTERAÇÃO, na página de Principais Serviços, Requerimento Universal, no Portal da Jucees

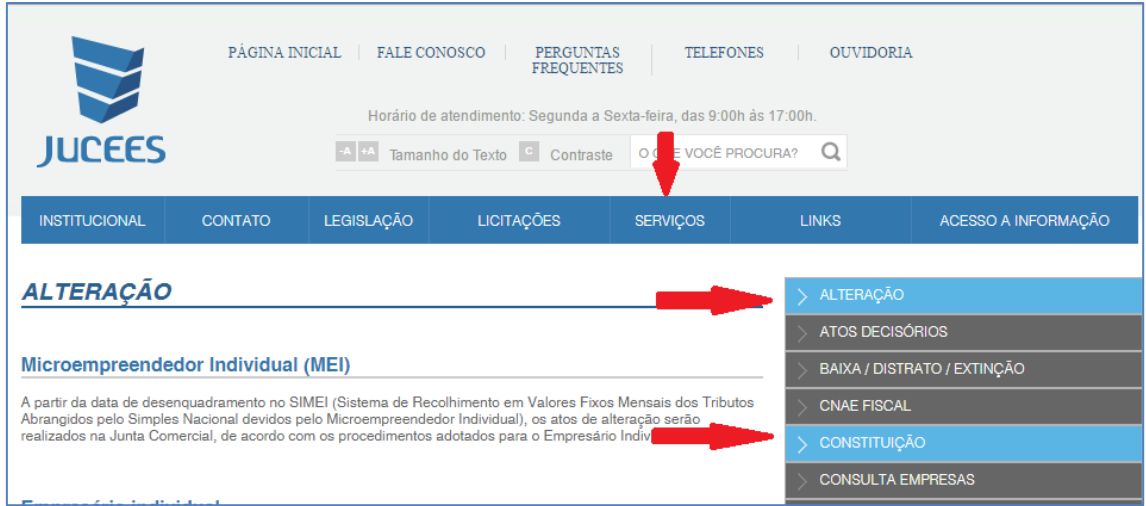

O procedimento completo e detalhado pode ser consultado no Manual do Requerimento Eletrônico do Sistema de Registro Integrado – Regin, disponível no Portal da Jucees.

## **Requerimento Eletrônico de Alteração**

Os passos abaixo explicitados, não são validos para as alterações cadastrais nos seguintes casos:

- Filial de empresas com matriz em outra UF; e
- Contribuintes especiais, como por exemplo: Gráfica de outra UF, Empresas prestadoras de serviços em plataformas de petróleo de outra UF, Substitutos Tributários (Normal e DIFAL) e Empresas registradas em cartórios.

Estas alterações serão tratadas via FAC, junto às Agências da Receita Estadual ou na Supervisão de Substituição Tributaria/GEFIS, conforme o caso.

Antes de iniciar o Requerimento Eletrônico o requerente deve seguir esse passo a passo:

**1° Passo:** Preencher o Pedido de Viabilidade, que se encontra no site da Junta Comercial (jucees.es.gov.br), para alteração de Nome Empresarial, Endereço da Empresa, Objeto Social e CNAE.

**2° Passo:** Preencher o DBE no site da Receita Federal do Brasil para os casos previsto na legislação.

**3° Passo:** Clicar no botão CONSTITUIÇÃO/ ALTERAÇÃO, na página de Principais Serviços, Requerimento Universal, no Portal da Jucees

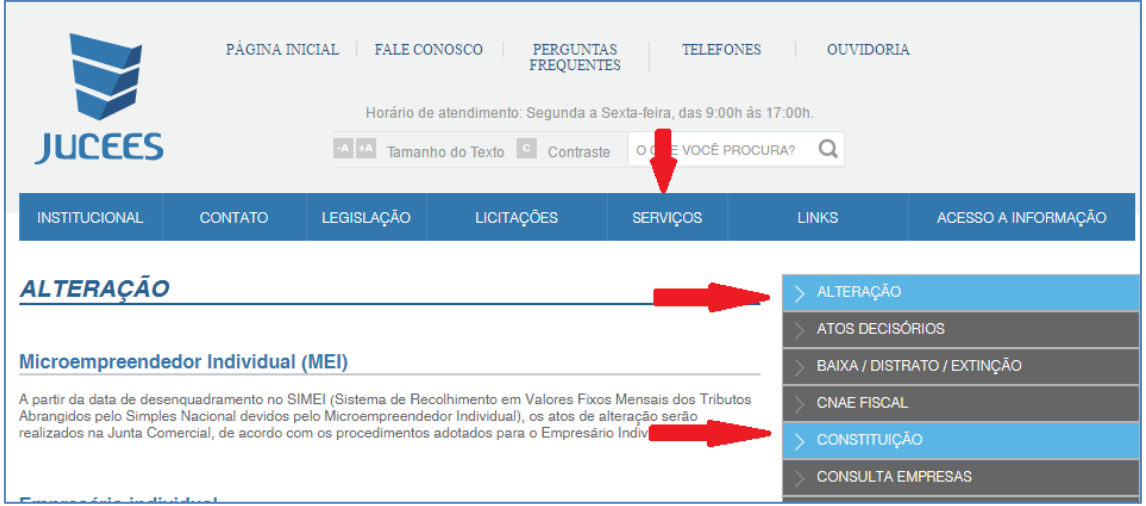

O procedimento completo e detalhado pode ser consultado no Manual do Requerimento Eletrônico do Sistema de Registro Integrado – Regin, disponível no Portal da Jucees.

### **Empresas de Comercialização ou Distribuição de Combustíveis**

Após a concessão da Inscrição Estadual, a situação para emissão de documentos fiscais permanecerá como bloqueada até que sejam cumpridos os mandamentos específicos aqui contidos, junto à Gerência Fiscal (GEFIS).

Os documentos abaixo serão exigidos na comunicação de alteração da atividade para outra, da cadeia de comercialização de combustíveis.

- comprovação de que está registrada e autorizada para o exercício da atividade pela ANP;
- comprovação da capacidade financeira correspondente ao montante de recursos necessários à cobertura das operações de compra e venda de produtos, inclusive os tributos envolvidos, observado o disposto nos §§ 13 e 14;
- cópia autenticada do alvará de funcionamento expedido pela Prefeitura Municipal;
- declaração de imposto de renda dos sócios, nos três últimos exercícios; e

 certidões de cartórios de distribuição civil e criminal das justiças federal e estadual, e dos cartórios de registros de protestos das comarcas da sede da empresa, de suas filiais e do domicílio dos sócios, em relação a estes.

A capacidade financeira exigida poderá ser comprovada por meio da apresentação de patrimônio próprio, seguro ou carta de fiança bancária.

A comprovação de patrimônio próprio deverá ser feita mediante apresentação da declaração de imposto de renda da pessoa jurídica ou de seus sócios, acompanhada do recibo de entrega respectivo e da certidão de ônus reais dos bens considerados para fins de comprovação.

A comunicação de alteração no quadro societário, com a inclusão de sócios, será instruída com a declaração de imposto de renda dos sócios, nos três últimos exercícios e as certidões de cartórios de distribuição civil e criminal das justiças federal e estadual, e dos cartórios de registros de protestos das comarcas da sede da empresa, de suas filiais e do domicílio dos sócios, em relação a estes.

Sendo o sócio pessoa jurídica, esses documentos serão exigidos em relação aos sócios desta, se brasileira, e em relação a seu representante legal no país, se estrangeira.

O pedido de inscrição de estabelecimento distribuidor, importador, formulador, central de matéria-prima petroquímica e transportador revendedor retalhista, ou de concessionárias, ou ainda comercialização de combustíveis, solventes ou qualquer tipo de álcool, que realizem operações com combustíveis, deverá ser instruído, no prazo de trinta dias da concessão da inscrição, com autorização para funcionamento expedida pelo órgão federal competente.

Nos pedidos de inscrição e de alteração do quadro societário, para inclusão de sócios, ou da atividade dentro da cadeia de comercialização de combustíveis, solventes ou qualquer tipo de álcool, os novos sócios deverão comparecer, munidos dos originais de seus documentos pessoais, em dia, local e horário designados pelo Fisco, para entrevista pessoal, da qual será lavrado termo circunstanciado.

Sendo o novo sócio pessoa jurídica, esses documentos serão exigidos em relação aos sócios desta, se brasileira, e em relação a seu representante legal no país, se estrangeira.

A apreciação dos pedidos e a entrevista serão realizadas pela Gerência Fiscal.

A falta de apresentação de qualquer dos documentos ou o não comparecimento das pessoas mencionadas no caput, para entrevista, implicará imediato indeferimento do pedido, ou cancelamento da inscrição, conforme o caso.

O pedido de inscrição em endereço onde outro posto revendedor, distribuidor ou TRR já tenha operado deverá ser instruído, adicionalmente, com cópia autenticada do pedido de cancelamento da inscrição ou de alteração de endereço.

## **Acesso à Agência Virtual**

Após a concessão da Inscrição Estadual, o contribuinte deverá:

- Preencher e emitir o Termo de Adesão para utilização da Agência Virtual da Receita Estadual, na forma do art. 769-C, § 1.º. Protocolar na Agência da Receita Estadual ou enviá-lo por e-mail para o endereço [termodeadesao@sefaz.es.gov.br;](mailto:termodeadesao@sefaz.es.gov.br)
- Preencher o Termo de Opção por Domicílio Tributário Eletrônico a que se refere o art. 769-F.

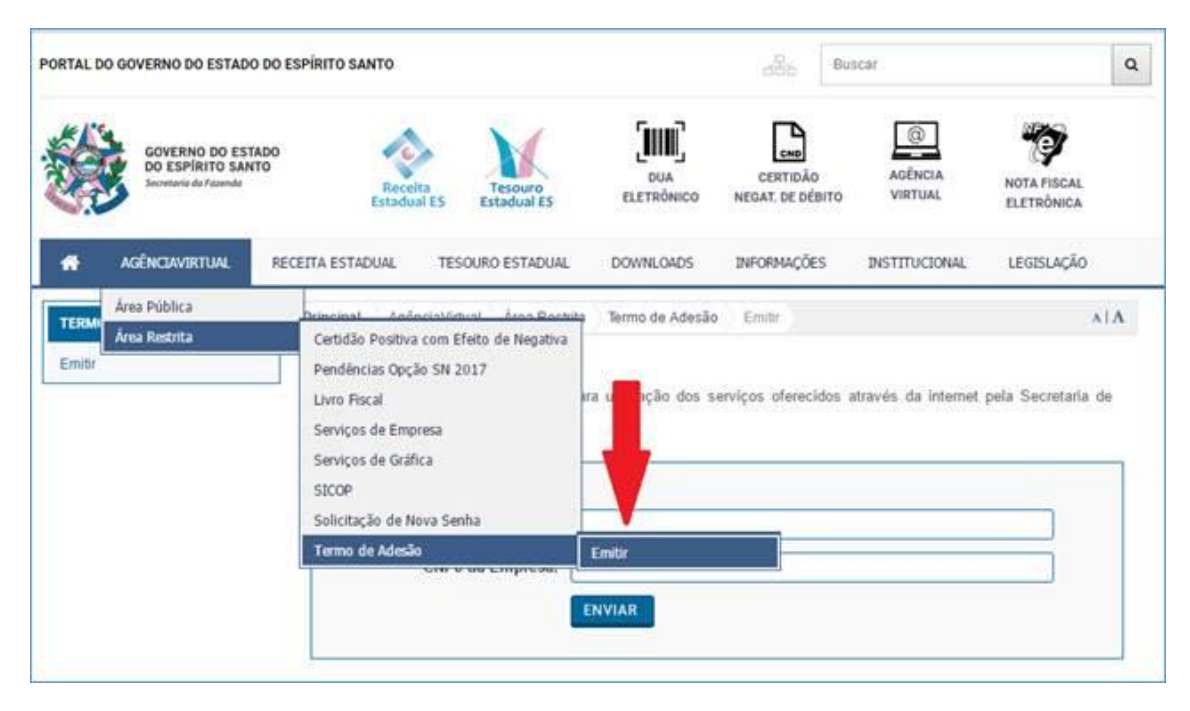

### **Fluxograma de acesso à Agência Virtual**

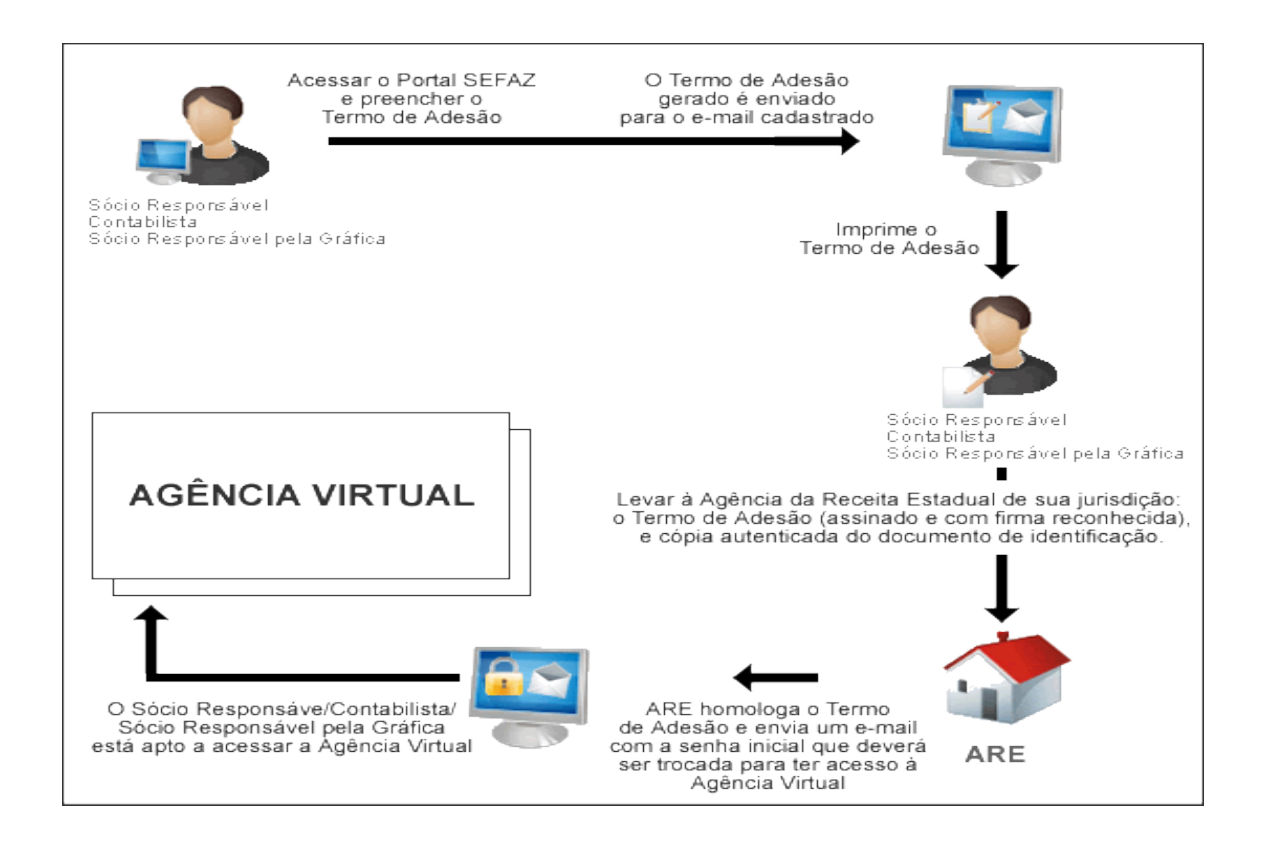

#### **Inscrição de estabelecimentos que já possuem CNPJ**

Os estabelecimentos que já possuem CNPJ e desejam solicitar inscrição estadual devem preencher um novo Requerimento Eletrônico.

O acesso ao Requerimento é por meio do site da JUCEES em REGISTRO INTEGRADO, opção CAD-E INSCRIÇÃO ESTADUAL.

O contribuinte deve selecionar a opção que o atender entre as cinco que estão disponíveis.

A opção **"Contribuinte de outra UF solicitando Inscrição Estadual"** deverá ser selecionada para Estabelecimento obrigado ao recolhimento de ICMS por Substituição Tributária ou Diferencial de Alíquota (DIFAL), conforme o caso.

Vale ressaltar que o **"Contribuinte externo solicitando Inscrição Estadual"** deve ser selecionado para Estabelecimento gráfico sediado em outra unidade da Federação que prestar serviços a contribuinte deste Estado e o Estabelecimento Fabricante de ECF.

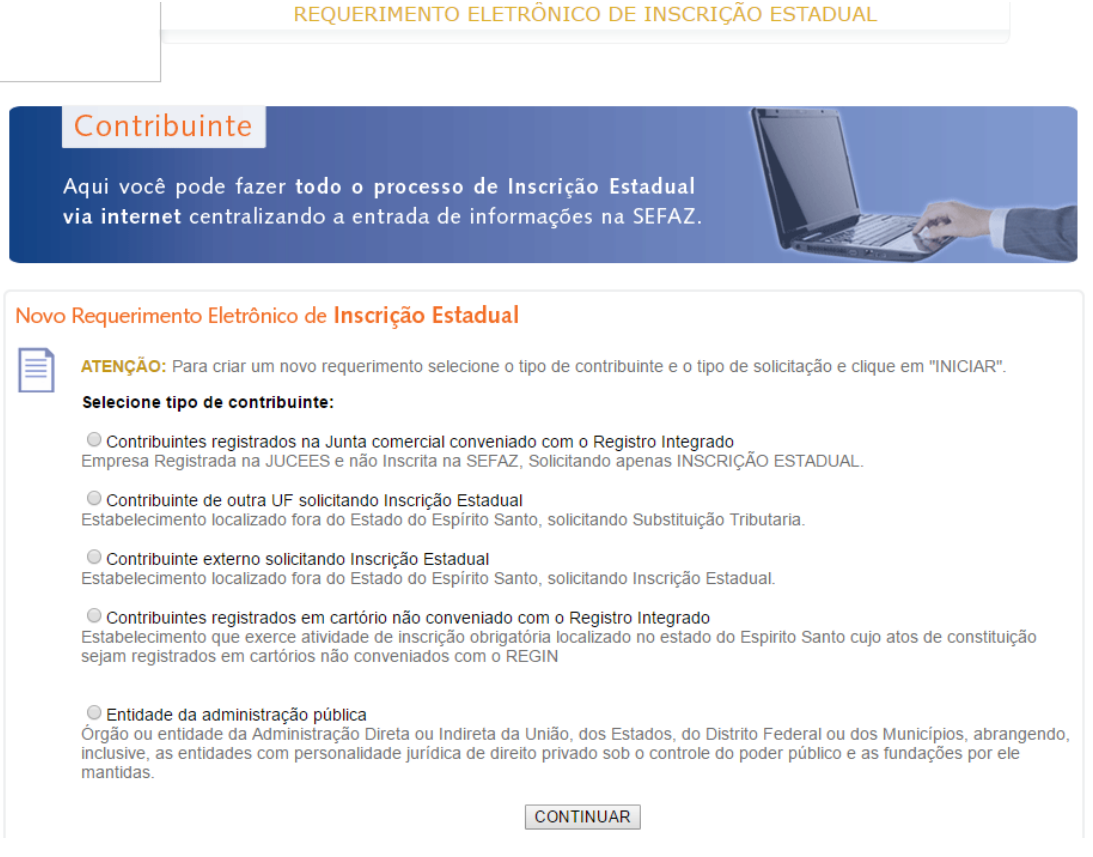

## **C – BLOQUEIO, DESBLOQUEIO, CASSAÇÃO E CANCELAMENTO**

#### **Bloqueio de emissão e recepção de documentos fiscais**

Após a concessão da inscrição, a Receita Estadual poderá promover diligências junto ao contribuinte e impor bloqueios até que esse satisfaça as exigências relacionadas à sua localização e atividade econômica.

A Receita Estadual poderá estabelecer restrições e bloqueios para emissão e recepção de documentos fiscais por meio eletrônico quando o contribuinte deixar de entregar, ou entregar fora do prazo legal:

- I os arquivos do Sintegra;
- $\bullet$  II a DOT:
- III o Documento de Informações Econômico Fiscais Dief;
- IV a Guia de Informação e apuração da Substituição Tributárias GIA/ST;
- V a Declaração de Informações Socioeconômicas e Fiscais ¬– Defis;
- VI o Documento de Arrecadação do Simples Nacional Declaratório – DAS-D;
- VII os arquivos da Escrituração Fiscal Digital EFD; ou
- VIII falta de indicação de contabilista responsável.

**O desbloqueio ocorrerá de forma automática, mediante a apresentação, pela internet, dos documentos que ensejaram o bloqueio.**

#### **Cassação da Inscrição Estadual**

A inscrição do estabelecimento será cassada:

- I quando ficar comprovada a falsidade dos elementos indicados para sua obtenção;
- II quando for utilizada com dolo, fraude, simulação ou dissimulação; ou
- III nas hipóteses previstas no:

a) art. 1.º da Lei n.º 8.082, de 20 de julho de 2005; ou

b) em decorrência de decisão judicial transitada em julgado:

- 1. art. 1.º da Lei n.º 8.246, de 3 de janeiro de 2006; ou
- 2. art. 1.º da Lei n.º 8.878, de 2 de junho de 2008.

A cassação da inscrição do estabelecimento poderá ter efeitos retroativos à data da prática do ato que a motivou e será em caráter definitivo, vedada qualquer possibilidade de sua reativação.

## **D – ALTERAÇÃO, CANCELAMENTO E REATIVAÇÃO**

Futuramente, além da Inscrição Estadual que já é contemplada plenamente, os demais atos de cadastro, como alterações ainda não comtempladas pelo REGIN, reativação e cancelamento, exceto Produtor Rural, deverão ser requeridos por meio da internet no endereço [www.jucees.es.gov.br.](http://www.jucees.es.gov.br/)

Atualmente, apenas o requerimento da **inscrição** é realizado por meio do Portal.

Enquanto os sistemas ainda estão em desenvolvimento, a **alteração**, o **cancelamento** e a **reativação** podem ser realizadas mediante as seguintes instruções:

## **Alteração de dados cadastrais**

A alteração de dados cadastrais fica condicionada à entrega pelo requerente, na Agência da Receita Estadual da circunscrição do contribuinte ou no CADSIM, conforme o caso, da Declaração do Contabilista que substituirá as exigências para todos os atos de cadastro, conforme modelo constante do Anexo I deste Manual.

A declaração deverá estar assinada e com firma reconhecida em cartório.

As alterações cadastrais requeridas de acordo com o exigido neste Manual e no RICMS/ES serão deferidas, sem prejuízo da:

- realização de diligências posteriores, quando o Fisco julgar necessário; e
- análise posterior de informações e de documentos que poderão ser exigidos do requerente;

A alteração de contabilista será processada por meio da Agência Virtual pelo responsável da empresa, com o aceite do novo contabilista.

#### **Cancelamento da Inscrição Estadual**

A concessão do cancelamento da inscrição estadual fica condicionada à entrega pelo requerente, na Agência da Receita Estadual da circunscrição do contribuinte, do Termo de Guarda de Livros e Documentos (Anexo II). O Termo deverá ser assinado por contabilista ou responsável pelo estabelecimento, com firma reconhecida em cartório.

A recepção do pedido de cancelamento deverá atender aos casos requisitos abaixo:

- a) Arquivamento do distrato social por extinção voluntária;
- b) Cancelamento do NIRE em virtude de mudança do estabelecimento para outra unidade da federação – UF;
- c) Alteração de CNAE para atividades que não são obrigatórias à inscrição estadual, salvo se o contribuinte optar pela manutenção da inscrição;
- d) Nos casos de incorporação, fusão e cisão, até 90 dias após recebimento na JUCEES;

Apresentada a documentação de acordo com o exigido neste Manual e no RICMS/ES, a inscrição será baixada pelo Chefe da Agência.

O cancelamento pode ainda ser realizado de ofício, por ato do Subsecretário de Estado da Receita:

- sempre que houver interesse da administração fazendária;
- quando transitada em julgado sentença declaratória de insolvência ou falência do contribuinte, ressalvada a hipótese de continuação do negócio deferida pelo Poder Judiciário, ou nos demais casos previstos neste Regulamento;
- quando revogado o termo de credenciamento a que se refere o art. 216; ou
- quando o produtor não formalizar o pedido de cancelamento de sua inscrição cadastral, conforme exigência prevista no art. 59, parágrafo único.

Por último, o cancelamento pode ocorrer por determinação judicial em virtude de processo falimentar.

### **Reativação da Inscrição Estadual**

A reativação de dados cadastrais fica condicionada à entrega pelo requerente, na Agência da Receita Estadual da circunscrição do contribuinte ou no CADSIM, conforme o caso, da Declaração do Contabilista, conforme modelo constante do Anexo I deste Manual. Essa Declaração substituirá as exigências para todos os atos de cadastro.

A declaração deverá estar assinada e com firma reconhecida em cartório.

## **E – ANEXOS**

#### **Anexo I - Declaração do Contabilista**

#### **(requerimento de inscrição estadual, alteração cadastral e reativação)**

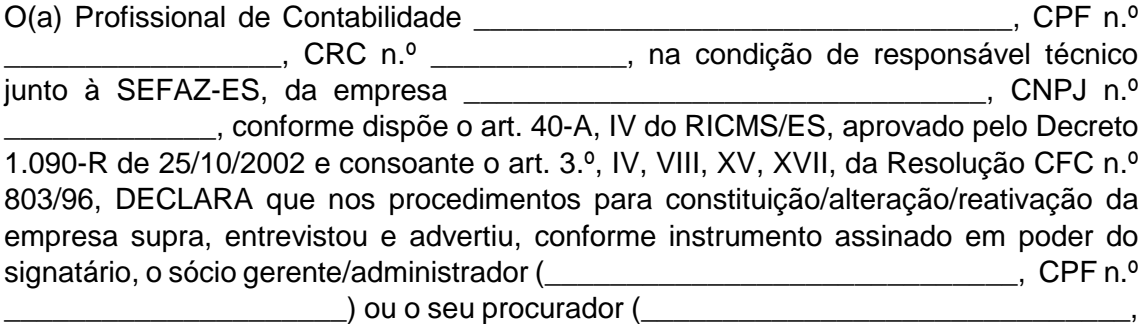

CPF n.º \_\_\_\_\_\_\_\_\_\_\_\_\_\_\_\_\_\_) devidamente habilitado com procuração pública, sobre as sanções penais, civis e tributárias advindas de possíveis falsidades nas declarações prestadas à Receita Estadual. Na oportunidade o entrevistado informou que o CAPITAL SOCIAL INTEGRALIZADO é suficiente para suporte financeiro das atividades da empresa, estimado pelo(s) sócio(s)/administrador(es)/empresário(s), no momento de sua constituição ou alteração contratual.

DECLARA que as informações cadastrais foram inseridas mediante cotejo dos documentos originais apresentados pelo responsável e que guardou cópia dos mesmos, inclusive da procuração, quando houver, e se compromete a conservá-los por cinco anos para exibição ao fisco quando solicitados.

Declara saber que a cessação de sua responsabilidade técnica para com o contribuinte/contratante se dará mediante descredenciamento através da Agência Virtual, com base no que estabelece o § 6.º do art. 641 do RICMS/ES, e que a transferência da responsabilidade dos serviços contábeis e guarda dos documentos se efetivará mediante Termo de Transferência Técnica, conforme dispõe o art. 641, § 7.º, do RICMS/ES.

Declara que possui conhecimento de legislação do ICMS, estando ciente que a Receita Estadual poderá impor restrições pós concessão da inscrição estadual, realizar bloqueios nos casos de atividades irregulares, de infrações à legislação tributária e de omissão nas informações econômico-fiscais, e que se compromete, enquanto Responsável Técnico, a cumprir as disposições legais e prestar as informações solicitadas pelo Fisco.

Li, e estou de acordo com o inteiro teor de regularidade e que as informações prestadas expressam a verdade.

Local: \_\_\_\_\_\_\_\_\_\_\_\_\_\_\_\_\_\_\_\_\_\_\_\_\_, data: \_\_/\_\_/

Assinatura contabilista

#### **Anexo II - Termo de Guarda de Livros e Documentos**

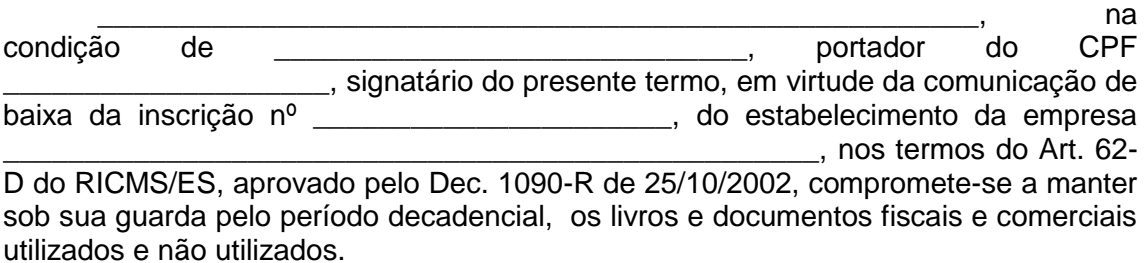

Declara que tem ciência de sua responsabilidade quanto a manutenção dos documentos. Tem conhecimento de que os documentos deverão, no período decadencial, estar à disposição do Fisco, e de que qualquer alteração do local e/ou pessoa responsável pela guarda dos documentos, deverá ser comunicada à SEFAZ.

Declara ainda ter conhecimento da legislação de regência do ICMS, e de sua responsabilização pela não apresentação dos documentos quando solicitados pela SEFAZ.

Declara por fim estar ciente de que o não cumprimento das obrigações confiadas, implicará em cominação das sanções civis, penais e tributárias.

Li e estou de acordo com o inteiro teor da declaração de regularidade e que as informações prestadas expressam a verdade.

Local:  $\Box$ 

Assinatura contabilista

## **Anexo III - Declaração do Contabilista**

#### **(mudança de contabilista)**

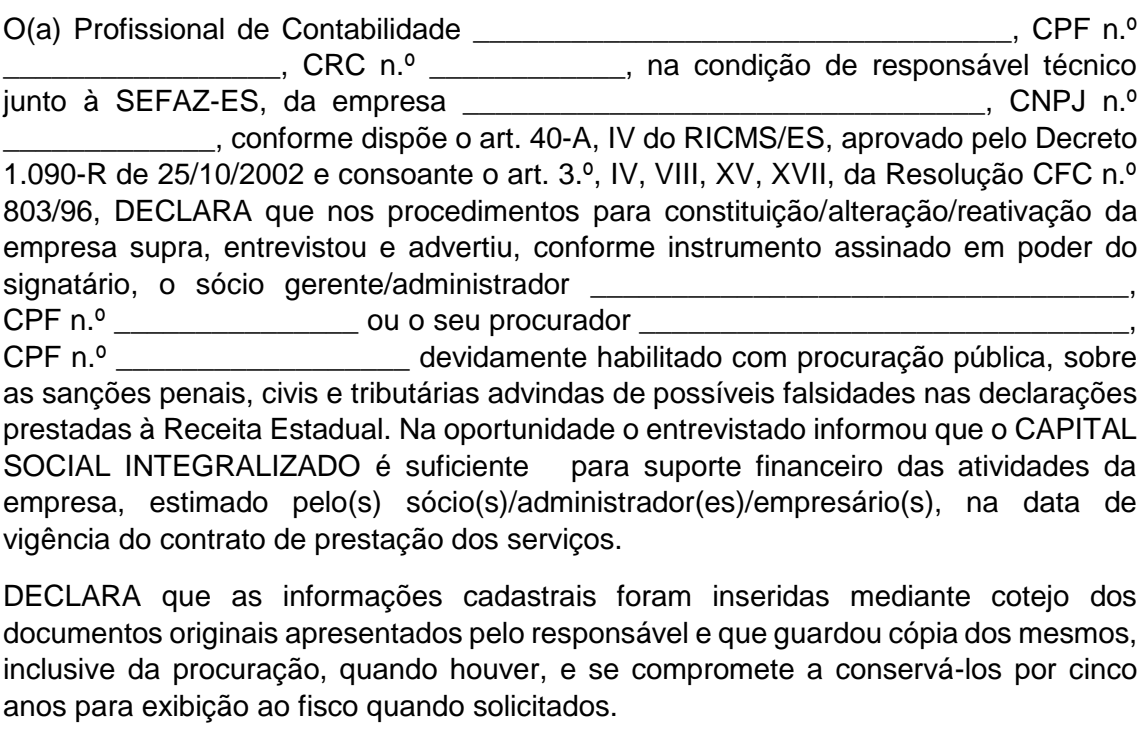

Declara saber que a cessação de sua responsabilidade técnica para com o contribuinte/contratante se dará mediante descredenciamento através da Agência Virtual, com base no que estabelece o § 6.º do art. 641 do RICMS/ES, e que a transferência da responsabilidade dos serviços contábeis e guarda dos documentos se efetivará mediante Termo de Transferência Técnica, conforme dispõe o art. 641, § 7.º, do RICMS/ES.

Declara que possui conhecimento de legislação do ICMS, estando ciente que a Receita Estadual poderá impor restrições pós concessão da inscrição estadual, realizar bloqueios nos casos de atividades irregulares, de infrações à legislação tributária e de omissão nas informações econômico-fiscais, e que se compromete, enquanto Responsável Técnico, a cumprir as disposições legais e prestar as informações solicitadas pelo Fisco.

Li, e estou de acordo com o inteiro teor de regularidade e que as informações prestadas expressam a verdade.

Local: \_\_\_\_\_\_\_\_\_\_\_\_\_\_\_\_\_\_\_\_\_\_\_, data: \_\_\_/\_\_\_/\_\_\_\_\_

Assinatura contabilista